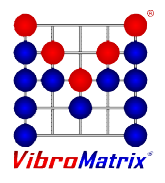

## **InnoBalancer® 1.9**

## **Auswuchten im Betriebszustand**

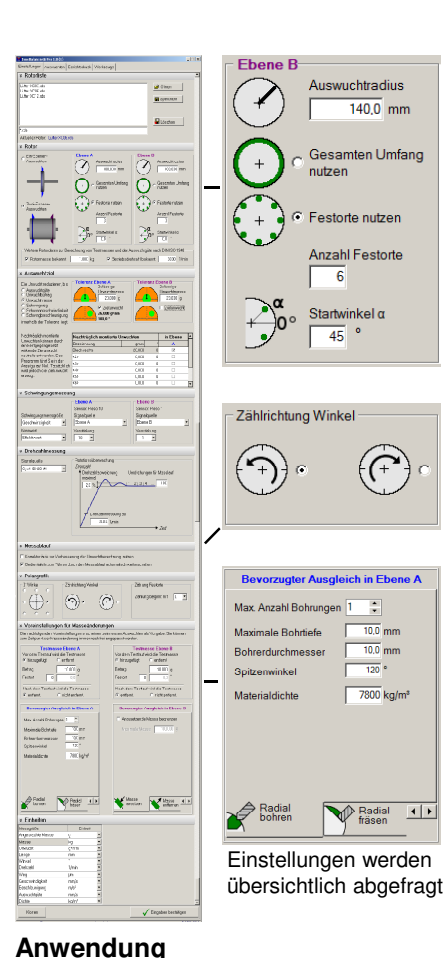

Zur Reduktion von Schwingungen werden die Inno-

Rotierende Teile in Antrieben, Getrieben, Pumpen, Lüftern und vielen anderen technischen Erzeugnissen verursachen Schwingungen. Diese Schwingungen müssen oft reduziert werden, um durch ruhigen Lauf Produkt-

Die InnoBalancer erlauben eine zielgerichtete Reduktion der Schwingungen durch Auswuchten. Sowohl scheibenförmige als auch axial ausgedehnte Rotoren können zielsicher und zügig ausgewuchtet werden.

Die InnoBalancer unterstützen dabei das Auswuchten im Betriebszustand. Der Rotor wird vorteilhaft direkt im eingebauten Zustand ausgewuchtet. So werden aufwendige Demontagearbeiten und der zeitraubende Transport eines Rotors zu einer Auswuchtmaschine eingespart. In vielen Fällen kann auch nur durch eine Auswuchtung des fertig montierten Rotors mit allen Anbauteilen ein zufriedenstellendes Laufverhalten erreicht

qualität und Lebensdauer zu erhöhen.

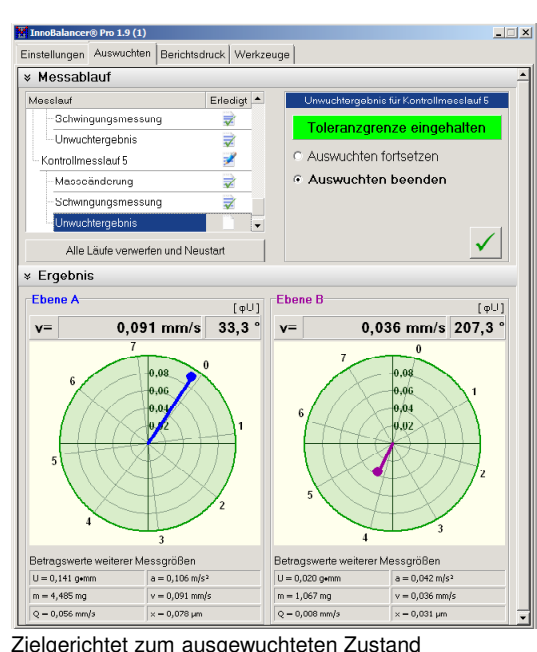

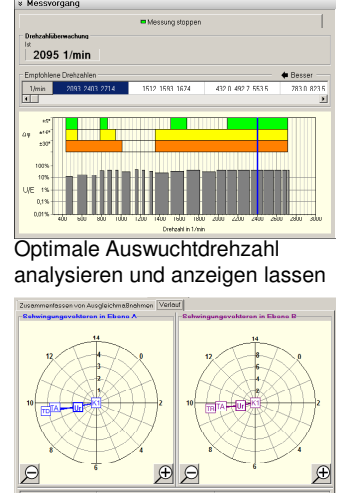

 $\frac{1}{\sqrt{2}}$  v in mm/s v in mm/s<br> $2425/2124$  $+0.257/0.07$ <br>-0.667/0.07 estauf Ebene B TB  $414872153$ 710812122 0054/81.4  $+1.339(152.7)$  $Q$  U  $m$   $x$   $\overline{v}$  a  $\overline{1}$  Bs

**Di** Office

Alle Messläufe im Überblick

## **Eigenschaften**

Die InnoBalancer führen den Anwender durch den Auswuchtvorgang, so dass die Unwucht und damit die entstehenden Schwingungen zielgerichtet verringert werden.

Klar gegliedert werden die wichtigsten Daten zum Rotor abgefragt und dann zur Messtafel gewechselt. Hier wird die Auswuchtprozedur in einzelnen Schritten präsentiert, welche einfach abzuarbeiten sind. Der InnoBalancer Pro bietet für Rotoren mit veränderlicher Drehzahl die Analyse der optimalen Auswuchtdrehzahl und bewahrt den Anwender vor dem Auswuchten bei resonanten Drehzahlen.

Durch die automatischen Drehzahlkontrolle werden die Schwingungsvektoren mit hoher Güte eingelesen und die Unwucht errechnet. Dabei bietet der InnoBalancer Pro bereits Vorschläge für die Testmasse an.

Nach Unwuchtberechnung werden klare Vorschläge zum Ausgleich gegeben, wobei der Anwender abweichen kann. In einer Grafik wird die Auswirkung der Abweichung schon vor der Messung angezeigt.

InnoBalancer Pro beherrscht zudem die kontinuierliche Verbesserung der Einflusskoeffizienten, zeigt sowohl die Einzelvektoren einer jeden Umdrehung an und auch den Verlauf der Schwingungsvektoren über alle Messläufe.

Messläufe lassen sich speichern und zurückladen. Dadurch lässt sich ein Auswuchtvorgang unterbrechen und zu einem späteren Zeitpunkt fortsetzen.

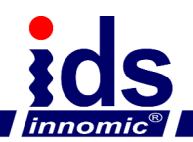

werden.

Balancer eingesetzt.

IDS Innomic Schwingungsmesstechnik GmbH

## **Technische Daten**

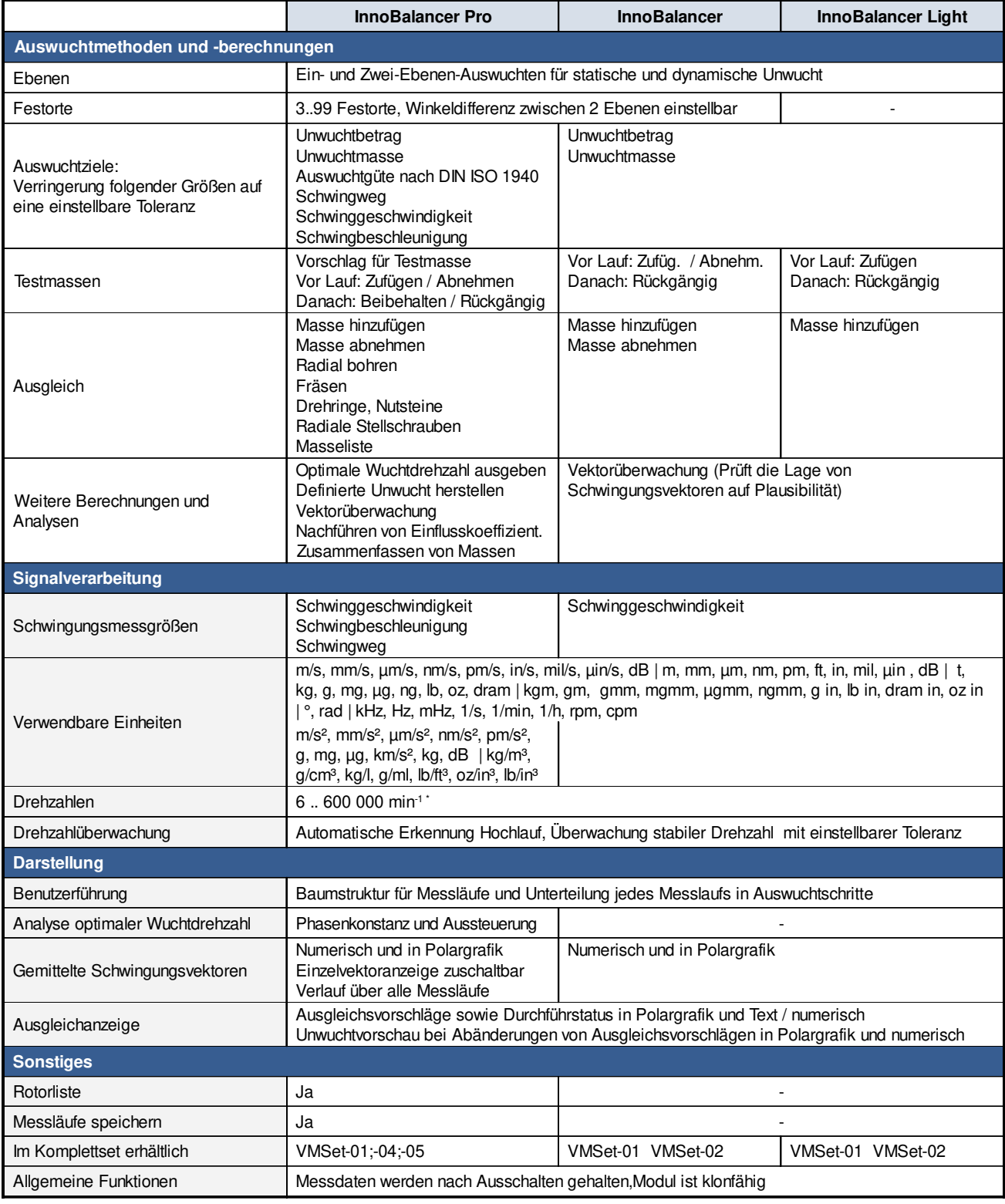

\* Bei Verwendung InnoBeamer LX2: 6 .. 60 000 min-1

Änderungen vorbehalten. Februar 2021

IDS Innomic Schwingungsmesstechnik GmbH

Zum Buchhorst 35 29410 Salzwedel Deutschland

① (03901) 305 99 50 **info@innomic.de** 

 $\overline{\circledast}$  www.innomic.de

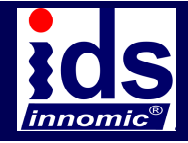